# **DISEÑO DE UN ALGORITMO DE CORRECCIÓN AUTOMÁTICA DE POSICIÓN PARA EL PROCESO DE PERFORADO PCB, EMPLEANDO TÉCNICAS DE VISIÓN ARTIFICIAL**

# **DESIGN OF AN ALGORITHM FOR AUTOMATIC CORRECTION OF POSITION IN THE PCB-DRILLED PROCESS USING COMPUTER VISION TECHNIQUES**

# Jeison A. Cárdenas<sup>1</sup> **Flavio Augusto Prieto-Ortiz2**

Recibido: diciembre 15 de 2014 Aceptado: febrero 26 de 2015

#### **Resumen**

Se presenta un algoritmo para el control de posición en el proceso de perforado "Through-Hole" en la manufactura de placas de circuitos impresos. Este algoritmo es capaz de proporcionar un mecanismo de realimentación visual a una máquina de control numérico computarizado, de modo tal que se pueda compensar, detectar y corregir posibles errores en la posición de la herramienta de perforación de manera automática, antes y durante la realización del proceso de perforación mencionado. La evaluación experimental del algoritmo desarrollado sobre una máquina de control numérico computarizado modificada de bajo costo y de propósito general, incluyó 105 muestras elegidas al azar; la detección en posición arrojó una exactitud de 0.4853±0.202 mm. Los resultados muestran que el error medido es adecuado para la aplicación y para las necesidades de la industria de fabricación de placas de circuitos impresos en circuitos con elementos "through-hole".

**Palabras clave:** Manufactura de PCB, visión de máquina, CNC, corrección de posición.

#### **Abstract**

An algorithm for position control in perforated "Through-Hole" process in manufacturing of Printed Circuit Board, is presented. This algorithm is capable of providing a mechanism for visual feedback to a Computer Numeric Control machine in such a way that can automatically, compensate, detect and correct possible errors in the position of the drilling tool, before and during the drilling process mentioned above. Experimental evaluation of the algorithm developed on a modified Computer Numeric Control machine of low cost and general purpose, included 105 samples chosen randomly, the detection position showed an accuracy of 0.4853±0. 202 mm. The results show that the measured error is suitable for the application and the needs of the industry of manufacture of Printed Circuit Board in circuit with elements "through-hole".

**Key words:** PCB manufacture, machine vision, CNC, position correction.

**E-mail: jeiacardenasmon@unal.edu.co**

**Rev. Investig. Desarro. Innov. Vol.5, No. 2 Enero - Junio 2015, 107-118. ISSN: 2027-8306**

**<sup>1</sup> Estudiante de ingeniería de sistemas y computación, Universidad Nacional de Colombia – Sede Bogotá, Colombia.** 

**<sup>2</sup> Ingeniero Electrónico, PhD en ingeniería electrónica, Universidad Nacional de Colombia - Sede Bogotá, Colombia. E-mail: faprietoo@unal.edu.co**

## **1. Introducción**

La industria de fabricación de placas de circuitos impresos, conocidas como PCB (Printed Circuit Board por sus siglas en inglés), dispone de un rango relativamente amplio de técnicas de manufactura que pueden ir, desde métodos manuales, hasta métodos automatizados de alta calidad, entre las que se incluyen las técnicas de impresión por serigrafía, por insolación mediante luz ultravioleta, o por fresado de la superficie. Algunas de estas técnicas son más comúnmente utilizadas que otras, por consideraciones relacionadas con la disponibilidad de material, costo y velocidad de producción.

Los circuitos se completan para su uso mediante dos tipos básicos de elementos electrónicos: los de inserción por agujero ("Through-hole"), utilizados normalmente en circuitos de una sola cara, y por los elementos de colocación superficial, que son más pequeños y permiten el diseño de circuitos con más componentes en un área menor y no requieren atravesar el sustrato en el que se encuentra el circuito, por lo que se pueden diseñar circuitos de dos o más caras. De aquí que una tarea que hace parte integral del proceso de fabricación, en cualquiera de estas técnicas, consiste en la perforación de agujeros para la inserción de elementos "Through-hole" **(**Robertson, 2003).

Dichos agujeros se realizan normalmente con la ayuda de sistemas automatizados de control. Existen en la industria máquinas de Control Numérico Computarizado, CNC, especializadas para esta tarea específica, las cuales son comercializadas internacionalmente por empresas que se dedican a su distribución, pero por cuestiones de tamaño, peso y otros motivos, su importación puede ser económicamente inviable para la pequeña y mediana empresa colombiana. Para garantizar un proceso de perforado adecuado, las máquinas que realizan esta tarea deben diseñarse y configurarse de manera tal que el punto de perforación programado sobre la máquina, coincida exactamente con el circuito impreso sobre el sustrato final (Leonard, 2014).

Como es natural, este proceso no está completamente libre de errores, pues depende fuertemente de distintas variables que incrementan significativamente discrepancias en la posición, entre las cuales se incluyen posibles desperfectos en la máquina, vibraciones, errores de comunicaciones entre la estación de control y la máquina, errores humanos, etc. (Hopkinson & Lekka, 2013). Los anteriores constituyen factores difíciles de predecir y por lo tanto difíciles de controlar, por lo que es necesario desarrollar mecanismos de control que sirvan para mitigar estos errores de manera efectiva. En este trabajo se propone el desarrollo de un algoritmo que, mediante el uso de técnicas de visión de máquina, permite autocorregir la posición del efector de una CNC, en el momento del perforado de un PCB. Los resultados muestran que se logra una adecuada corrección en la posición del efector, y en consecuencia del perforado.

Lo que resta del documento presenta la siguiente estructura: en la sección 2 se presenta la estructura física del sistema. Posteriormente se describe el algoritmo propuesto, el cual consta de tres fases esenciales que van desde el proceso de calibración hasta la autocorrección de posición. Luego se presentan los resultados del algoritmo desarrollado y, finalmente, se presentan las conclusiones.

#### **2. Materiales y métodos**

#### **2.1 Arquitectura física**

La arquitectura física del sistema consiste esencialmente en tres etapas que corresponden a: i) El software instalado en la estación de control que contiene al algoritmo que se describe más adelante. ii) Interfaz de comunicación serie-paralelo que permite la conexión entre el software principal y la caja de control, desde donde los motores de la máquina reciben las instrucciones necesarias para operar. iii) La caja de control perteneciente a la máquina que se conecta directamente a los motores, a través de las respectivas tarjetas controladoras o driver, como se observa en la figura 1.

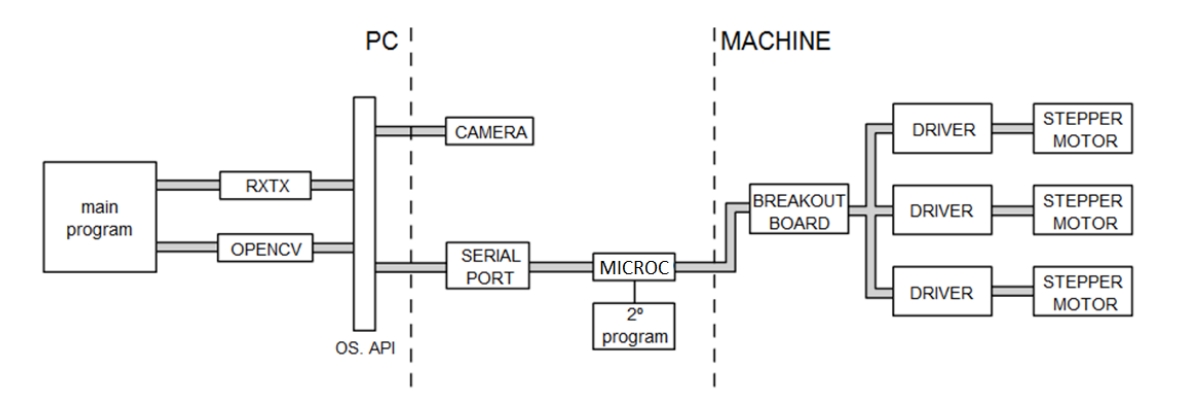

**Figura 1.** Diagrama de arquitectura física del software de control

Las máquinas CNC de tipo serial son, por lo general, máquinas sencillas que se mueven sobre tres ejes ortogonales XYZ. Algunas de estas máquinas pueden diseñarse mediante mecanismos de poleas o con tornillos de alta precisión alineados a cada uno de los ejes, de modo tal que el avance de la herramienta sobre la superficie de trabajo depende de la longitud, diámetro y el número de roscas del tornillo (Cruz, 2004; Ma et al., 2013). Por lo general funcionan recibiendo señales desde un computador por medio de una interfaz que la une con uno de los puertos de comunicaciones del mismo. Es habitual que se utilice el puerto paralelo debido a su simplicidad, sin embargo existen maneras de realizar la comunicación por puertos más modernos como lo son el puerto serial o el USB. Las señales digitales enviadas desde el computador son entonces recibidas por la tarjeta de control de la máquina que incluye un driver específico, correspondiente a la etapa de potencia, encargado de decodificar y enviar las señales a los motores responsables de mover el cabezal de la herramienta a lo largo de los ejes de la máquina (Cruz, 2004).

La versión simplificada del puerto paralelo de la máquina utiliza los 8 pines de datos del registro de datos LPT-base (0x378), según el estándar IEEE1284a. Junto con los pines 18-25 que corresponden a pines de tierra. Los demás pines en el estándar IEEE1284a corresponden a registros de estado y de control utilizado, originalmente pensados específicamente para el control de las impresoras de oficina (Axelson, 2000). La máquina que se dispone para este proyecto tiene una versión simplificada de un puerto de comunicación en paralelo. Desafortunadamente dicho puerto ahora es considerado antiguo y ya no se produce ni se usa extensivamente en las máquinas actuales, siendo el estándar rs232 y/o USB sus mejores substitutos. Debido a esto fue necesario utilizar un mecanismo de conversión que permitiese traducir las señales seriales que salen del PC al puerto paralelo simplificado de la máquina. Para dicha conversión se optó por incluir un chip microcontrolador programable como intermediario, cuyo programa es capaz de interpretar instrucciones provenientes desde la estación de control y responder enviando a la máquina las señales correspondientes para la activación apropiada de los motores. Esta activación se realiza individualmente para cada motor, mediante dos señales; la primera que controla el número de pasos y la segunda la dirección del movimiento.

#### **2.2 Descripción del algoritmo**

A continuación se hace una descripción del algoritmo propuesto, el cual permite hacer la calibración, detección y corrección automática antes y durante el proceso de perforado (TeohOng et al., 2013). Dicho algoritmo se divide en tres etapas principales: calibración, detección y autocorrección.

## **2.2.1 Proceso de calibración**

El proceso de calibración constituye un paso esencial que debe realizarse antes de operar la máquina, pues consiste en el ajuste de los parámetros necesarios (Bayram et al., 2007), para hacer coincidir los elementos visibles desde la cámara con la posición y desplazamiento real de la herramienta. El proceso de calibración se da en 7 pasos principales, a saber:

I. Establecer coordenada cero del área de trabajo; II. Definición de los 4 marcadores de perspectiva; III. Aplicar corrección de perspectiva basada en los marcadores encontrados; IV. Asignar la posición real de la herramienta con respecto a la vista con la perspectiva corregida; V. Determinar la relación del número de píxeles con respecto al desplazamiento real en XY, en milímetros; VI. Lectura y desplazamiento sobre los 4 puntos de anclaje para la corrección del "skew", causada por defectos en los tornillos, alineación de los ejes, o deformación de la imagen; VII. Retorno de la herramienta a la coordenada cero.

Como primera medida para aplicar el proceso de calibración, es necesario tener en cuenta la distorsión debida a la perspectiva. La perspectiva es un fenómeno que se presenta en los dispositivos ópticos, debido a que la luz proveniente de los objetos distantes viaja en línea recta hacia el sensor, ocupando un ángulo de visión inversamente proporcional a la distancia del mismo; como consecuencia, las dimensiones aparentes proyectadas sobre el sensor varían según la distancia. En la figura 2 se puede observar una representación del sistema y del efecto de perspectiva.

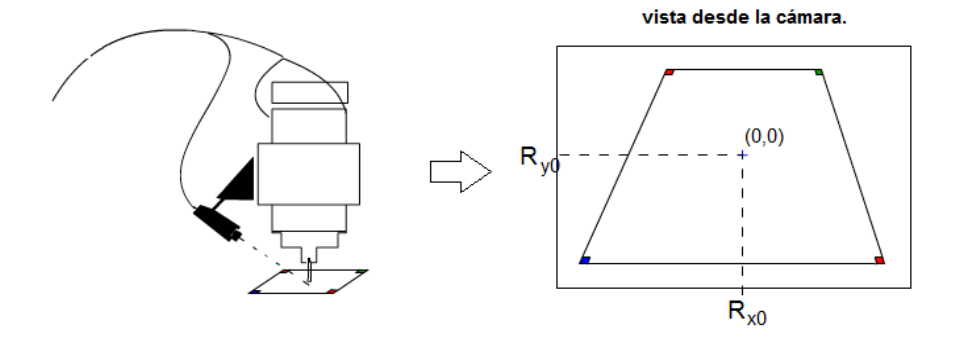

**Figura 2.** Posicionamiento de la cámara sobre el eje de la herramienta de perforado y perspectiva vista desde la misma.

Para los propósitos de este trabajo puede aplicarse una corrección de perspectiva a la imagen capturada como si se tratase de un plano oblicuo. La transformación se realiza hallando una matriz tal que satisfaga la relación presentada en la ecuación 1, (Jaganathan, 2005):

$$
\begin{bmatrix} t_i x'_{i} \\ t_i y'_{i} \\ t_i \end{bmatrix} = \begin{bmatrix} M_{11} & M_{12} & M_{13} \\ M_{21} & M_{22} & M_{23} \\ M_{31} & M_{32} & M_{33} \end{bmatrix} \begin{bmatrix} x_i \\ y_i \\ 1 \end{bmatrix}
$$
 (1)

La corrección de perspectiva se realiza aplicando la matriz hallada como se indica en la ecuación 2. Allí, *dst* y *src* son las representaciones matriciales de la imagen origen y destino, respectivamente.

$$
dst(x, y) = src\left(\frac{M_{11}x + M_{12}y + M_{13}}{M_{31}x + M_{32}y + M_{33}}, \frac{M_{21}x + M_{22}y + M_{23}}{M_{31}x + M_{32}y + M_{33}}\right)
$$
 (2)

Como segunda etapa de calibración se puede considerar, a efectos prácticos, que los rayos de luz se mueven en línea recta desde la fuente hasta su destino, por lo que es posible establecer una relación lineal entre las dimensiones de la imagen capturada desde la cámara y la longitud real del objetivo; este es un principio que es utilizado en algunos instrumentos de medición en ingeniería como los conocidos teodolitos. Para el caso de este proyecto esta relación consiste en hallar el vector de constantes,  $\bar{K}$  que satisfagan la ecuación 3.

$$
\overline{K} = \left(\frac{R_x^c}{V_x^c}, \frac{R_y^c}{V_y^c}\right) \qquad (3)
$$

donde  $\overline{R}^c$  y  $\overline{V}^c$  son los vectores que representan la longitud real de calibración y la virtual capturada por la cámara. Una vez *K* ha sido definida, es posible obtener la posición real de la herramienta a partir de la virtual, mediante la ecuación 4.

$$
R_{i+1} = R_i + (\bar{K}_{x} \bar{V}_{x}, \bar{K}_{y} \bar{V}_{y})
$$
 (4)

siendo *Ri*<sup>+</sup>1 la nueva posición de la herramienta definida a partir de la posición actual.

Es importante tener en cuenta que los sistemas de coordenadas presentes en la máquina y en las imágenes capturadas, tienen una orientación y posición relativa al área de trabajo que obligan a realizar una corrección basada en rotaciones y cambios en la dirección de los ejes de coordenadas, como se aprecia en la figura 3.

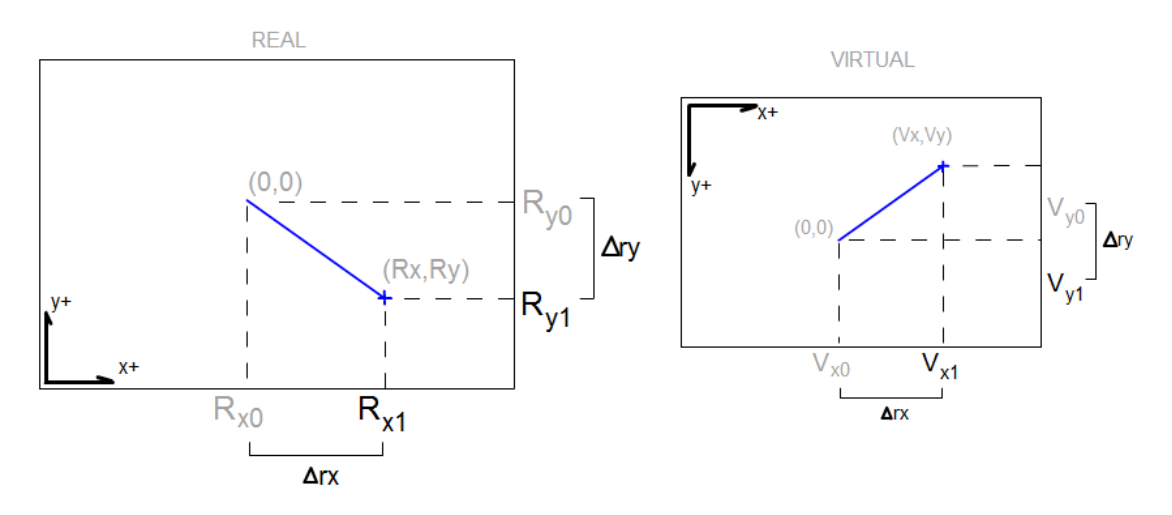

**Figura 3.** Relación de orientación y obtención de la relación pixel-milímetro

Este tipo de relación produce una reducción de la precisión en la medición del sistema, debido a que la captura de la imagen se hace en un espacio discreto medido en píxeles, los cuales tienen unas dimensiones específicas que dependen de la resolución de la cámara. Este efecto puede ser mitigado eligiendo experimentalmente una combinación apropiada entre acercamiento, capacidad de enfoque y resolución del sensor interno de la cámara.

En estas máquinas pueden aparecer algunos defectos de fabricación relacionados con la alineación de los ejes. Imprecisiones en los tornillos pueden provocar una leve pero apreciable distorsión en la posición de la herramienta. En estos casos se puede realizar un remplazo selectivo de las piezas defectuosas, sin embargo puesto que se trata de máquinas de bajo coste, esto no garantiza que el problema se resuelva definitivamente. En este trabajo se propone que una solución complementaria al problema de la alineación de los ejes, el cual se presenta en la máquina de prueba que se utilizó para este trabajo, puede ser corregida aplicando una transformación afín a las coordenadas programadas, de modo que se anule el efecto de dichos defectos presentes en la máquina.

La corrección del "skew" o inclinación del eje mediante transformación afín se realiza reasignando la posición XY de los puntos de trabajo, cargados previamente en el programa, con el ajuste visual con respecto a cuatro puntos en los extremos del programa de trabajo detectados de manera automática durante la fase de calibración.

En procesamiento de imágenes de esta transformación afín puede realizarse siguiendo un esquema matricial; sin embargo, al tratarse de una reasignación individual de cada una de las coordenadas cargadas en el programa de trabajo, se hace necesario aplicar una transformación específica basada en los puntos de calibración. Como se puede ver en la figura 4, se define la coordenada del punto P en términos de su posición relativa a los puntos de calibración p1, p2, p3 y p4, respectivamente.

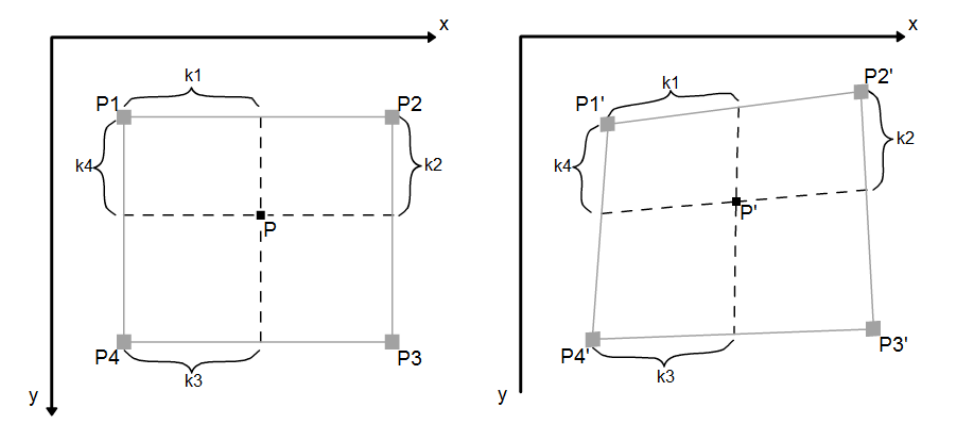

**Figura 4.** Transformación afín propuesta con cuatro puntos.

El cálculo de los valores de las constantes  $K_i$  tal que *i* = 1, 2, 3 y 4, se realiza como se presenta en la ecuación 5:

$$
k_1 = \frac{|I_1 - p_1|}{p_2 - p_1}, \ k_2 = \frac{|I_2 - p_2|}{p_3 - p_2}, \ k_3 = \frac{|I_3 - p_4|}{p_3 - p_4} y k_4 = \frac{|I_4 - p_1|}{p_4 - p_1} \tag{5}
$$

donde  $I_1, I_2, I_3, I_4$  son los puntos de anclaje del punto P definidos como se indica en la ecuación 6:

$$
I_1 = \left(R_x, \frac{(p_2 - p_1)_y}{(p_2 - p_1)_x}(R_x - p_{1x}) + p_{1y}\right), \quad I_2 = \left(\frac{(p_3 - p_2)_x}{(p_3 - p_2)_y}(R_y - p_{2y}) + p_{2x}, \quad R_y\right),
$$
  

$$
I_3 = \left(R_x, \frac{(p_3 - p_4)_y}{(p_3 - p_4)_x}(R_x - p_{4x}) + p_{4y}\right), \quad I_4 = \left(\frac{(p_4 - p_1)_x}{(p_4 - p_1)_y}(R_y - p_{1y}) + p_{1x}, \quad R_y\right)
$$
(6)

Una vez definidas las  $k_i$  constantes de relación de los puntos  $I_i$  tal que  $i$  = 1, 2, 3 y 4, se puede definir la nueva posición del punto *P*, calculando la nueva posición de los puntos de anclaje ' *<sup>i</sup> I* , como se ilustra en la ecuación 7:

$$
I'_{1} = \frac{(p'_{2} - p'_{1})}{\|p_{2} - p_{1}\|} k_{1} + p'_{1}, \quad I'_{2} = \frac{(p'_{3} - p'_{2})}{\|p_{3} - p_{2}\|} k_{2} + p'_{2},
$$
  
\n
$$
I'_{3} = \frac{(p'_{3} - p'_{4})}{\|p_{3} - p_{4}\|} k_{3} + p'_{4}, \quad I'_{4} = \frac{(p'_{4} - p'_{1})}{\|p_{4} - p_{1}\|} k_{4} + p'_{1}
$$
\n(7)

Finalmente, la nueva posición del punto *P* se calcula como la intersección de las rectas que unen a los nuevos puntos de anclaje  $\left. I^{\, \cdot}_{\, \, i} \right.$ , como se especifica en la ecuación 8:

$$
P'_{x} = \frac{b_{2} - b_{1}}{m_{2} - m_{1}}, \quad P'_{y} = m_{2} P'_{x} + b_{2} \qquad (8)
$$

De este modo es posible realizar una corrección completa de los posibles errores de alineación, en los tornillos que posicionan la herramienta en la máquina. En la figura 5 se observa la aplicación real en la máquina, del proceso de calibración aquí propuesto.

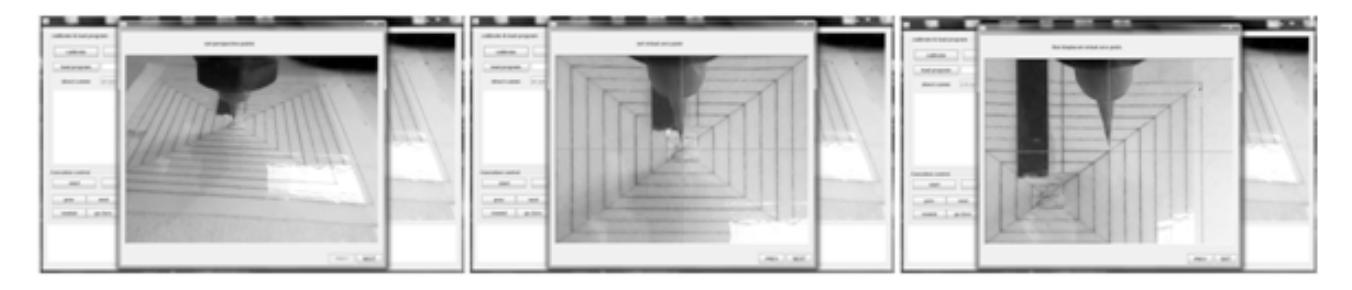

**Figura 5.** Proceso de calibración: a) Asignación de puntos de perspectiva. b) coordenada cero. c) relación de pixel-milímetro.

### **2.2.2 Detección del área de perforado**

La etapa de detección del área de perforado se hace mediante un sencillo proceso de reconocimiento visual que consta de un tratamiento, una segmentación y un reconocimiento de la ubicación del área de perforado, basado en contornos. El tratamiento previo de la imagen capturada se realiza a través de un filtro de imagen, cuya responsabilidad consiste en aplicar cuatro ajustes básicos a saber: un ajuste de brillo, un incremento del contraste de la escena, una reducción del ruido y finalmente un mejoramiento en la definición de los bordes de los elementos presentes en la escena.

La efectividad de la aplicación de filtros en las imágenes para ayudar al algoritmo de detección, depende fuertemente de diversos factores entre los cuales se encuentran las condiciones de iluminación. Estas condiciones son muy importantes en el procesamiento de imágenes, pues una iluminación inadecuada puede provocar efectos de reflexión y sombras que comprometen la capacidad del algoritmo para realizar el reconocimiento (Kaushik & Ashraf, 2012).

Para mitigar el impacto de una iluminación inadecuada, se aplicó iluminación posterior con luz blanca de alta intensidad, emitida por un diodo emisor de luz. Aprovechando las características semi-translúcidas del sustrato, dicha iluminación logró incrementar significativamente el contraste obtenido entre las regiones del PCB que se encuentran cubiertas de cobre y las regiones libres de este; el resultado puede apreciarse en la figura 6.

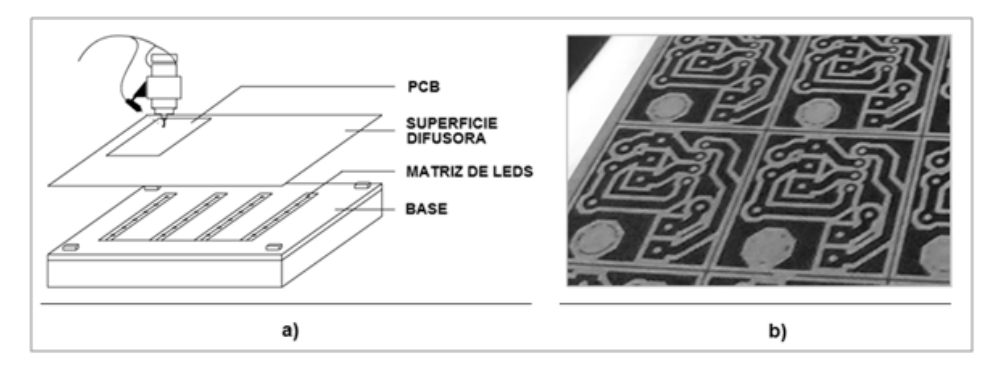

**Figura 6.** a) Disposición del montaje para la iluminación trasera. b) PCB con iluminación trasera visto desde la cámara montada, la región cubierta de cobre se aprecia en azul oscuro.

Con el propósito de mejorar el desempeño del filtro desarrollado, se realizó una evaluación por canal de los modelos de color que entregarán la mejor información acerca de la ubicación de las marcas de perforación y los contornos de las pistas, siendo los canales de tono, brillo, luminancia y saturación los que entregaron los mejores resultados. En la figura 7, se puede apreciar que los canales de tono, brillo y luminancia entregan información que describe las características del trazado de las pistas en el PCB de mejor manera, incluidos los puntos de perforación (Zuwairie et al., 2013; De luca Penaccia & de la Fraga, 2009). Pese a lo anterior, el canal de luminancia no entrega información adicional significativa que no se encuentre ya presente en el canal de brillo. Por tal motivo la elección del modelo de color puede realizarse indistintamente entre el modelo de color HSV y HSL sin diferencias significativas apreciables. El resultado obtenido luego de aplicar el filtro descrito anteriormente se puede apreciar en la figura 8.

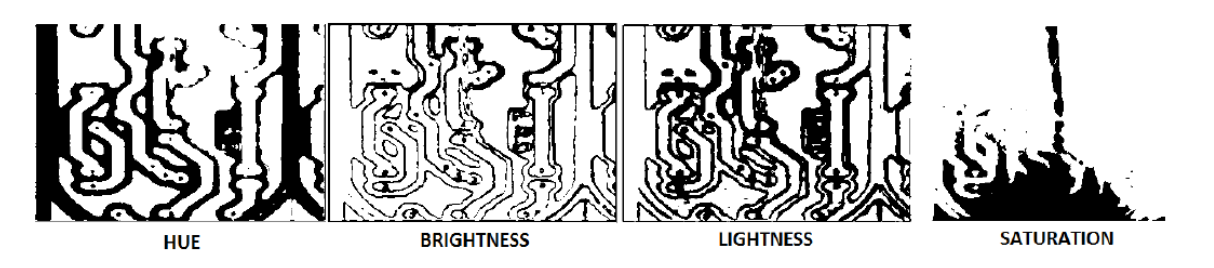

**Figura 7.** Comparación de los canales individuales según los modelos de color HSV y HSL

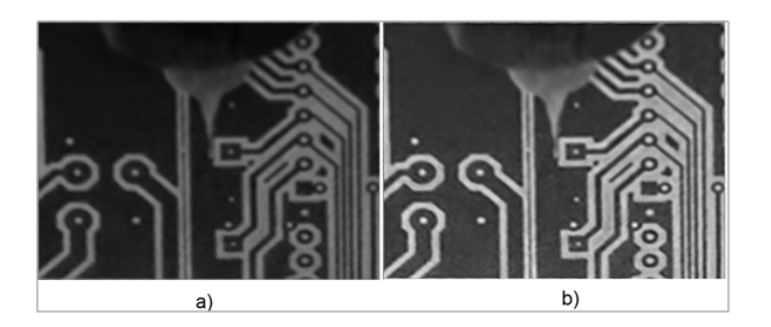

**Figura 8.** a) Captura original. b) Resultado de aplicar el filtro de corrección de brillo, contraste, reducción de ruido y mejoramiento de bordes

Una vez pre-procesada la imagen, es posible segmentar y extraer los contornos de los objetos resaltados mediante la aplicación de un filtro como el "algoritmo de Canny" (opencv.org, 2014), el cual consiste esencialmente en un proceso derivativo a cuatro direcciones, aplicado en forma iterativa a cada uno de los píxeles que componen la imagen. Posteriormente, la obtención de los contornos se completa creando una estructura de datos en forma de lista encadenada, que contiene la información asociada a los contornos encontrados con el detector de Canny. Esta lista se puede construir fácilmente mediante el uso de bibliotecas especializadas de reconocimiento de imágenes tales como la biblioteca Opencv (opencv.org, 2014); en la figura 9 se aprecia un ejemplo.

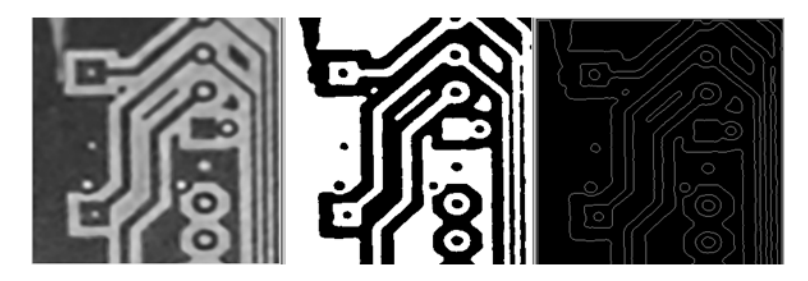

**Figura 9.** Detección de contornos (derecha) a la imagen previamente tratada con el filtro de corrección (izquierda)

La evaluación experimental de las imágenes arrojó dos tipos básicos de contornos: contornos externos y contornos internos. Estos poseen características que pueden ser fácilmente explotadas para

el reconocimiento automático de las regiones de perforado. Los contornos externos o contornos de pistas, corresponden a las regiones que son delimitadas por las pistas de cobre sobre la superficie del

sustrato y son raíces en la estructura de jerarquía de contornos. Los contornos internos o contornos de perforación, poseen un área cerrada, pequeña en relación a la imagen capturada y poseen una forma aproximadamente circular y son hojas en la estructura de jerarquía de contornos. La jerarquía

de contornos es una estructura de datos en forma de árbol, como se observa en la figura 10. De esta forma se pueden identificar las regiones de perforado como la región encerrada por los contornos internos descritos anteriormente.

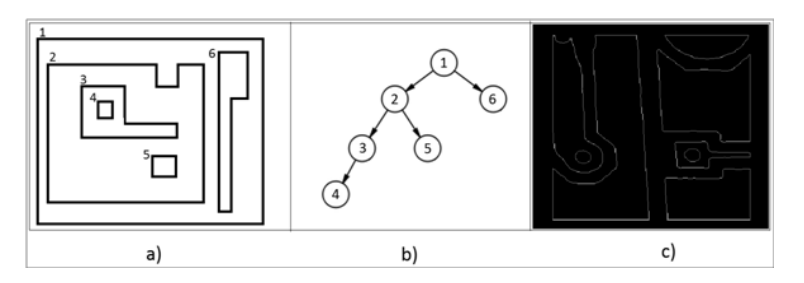

**Figura 10.** Ejemplo de jerarquía de contornos: a) Contornos, b) Estructura de jerarquía en forma de árbol para los contornos, c) Contornos detectados en una muestra.

## **2.2.3 Autocorrección de posición**

La fase de autocorrección de posición consiste en aplicar las correcciones encontradas durante la fase de detección; dicha aplicación puede ser en tiempo real, mientras se corre el programa de trabajo, o mediante una simulación del desplazamiento, donde las correcciones se guardan en memoria y se aplican al programa de trabajo una vez finalizada la simulación.

La corrección automática se hace aplicando un proceso inverso similar al que se describe en la sección de calibración, donde se muestra un método para determinar la posición, en medidas reales, de un elemento visto desde la cámara medido en píxeles, la cual puede ser directamente enviada a la máquina para posicionar físicamente la herramienta de perforación según sea determinado por el programa de detección. En la figura 11 se puede observar la aplicación de la corrección automática de la posición de la herramienta de perforación luego de la detección del punto de perforación más adecuado.

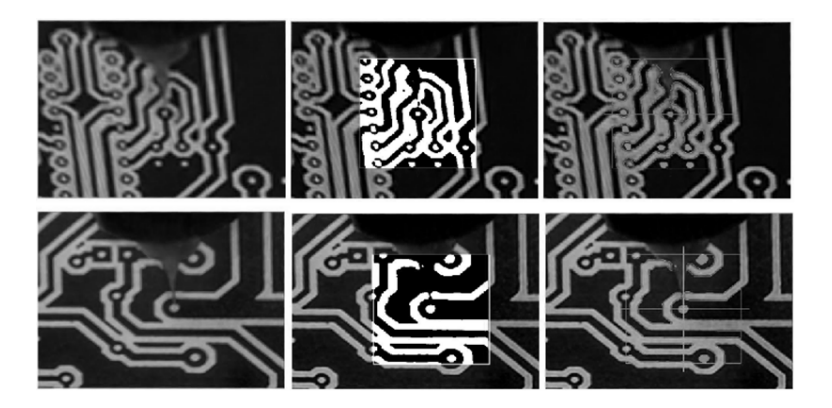

**Figura 11.** Detección adecuada del punto de perforación, con el circuito con iluminación posterior para dos muestras (arriba y abajo respectivamente)

#### **3. Resultados y discusión**

A partir del desarrollo descrito anteriormente, se procedió a realizar la implementación del algoritmo con el fin de medir el desempeño del programa empleando un conjunto de 105 muestras, correspondientes a 15 puntos de perforación en 7 placas de circuitos distintos, de los cuales se conocía su ubicación exacta en coordenadas XY, con dos cifras decimales de exactitud (0.01 mm).

Para evaluar el desempeño del programa se simuló un error de posición de la herramienta dentro del campo visual de la cámara, con la restricción de que esta no debiera estar más alejada de la coordenada real, que del punto de perforado vecino más cercano. Lo anterior debido a que el algoritmo de reconocimiento selecciona aquel punto que esté más cerca de la herramienta de perforado. Esta es una restricción significativa que puede afectar el desempeño del algoritmo, sin embargo los software de tipo CAD, basados en los estándares de la industria, manejan restricciones similares, debido a consideraciones eléctricas-térmicas que rigen el espaciado entre los componentes que se colocan en el circuito.

Una vez detectado correctamente el punto de perforación se aplica la corrección visual, enviándole a la máquina la orden que desplace la herramienta hasta el punto de coordenadas absolutas detectado y se actualice con su nueva posición. Se compararon los valores entregados por el programa y los valores de ubicación exacta conocidos con anticipación; en la tabla 1 se observa el resultado de la evaluación para seis muestras seleccionadas al azar, donde se puede apreciar el error medido en milímetros de las coordenadas *XY.*

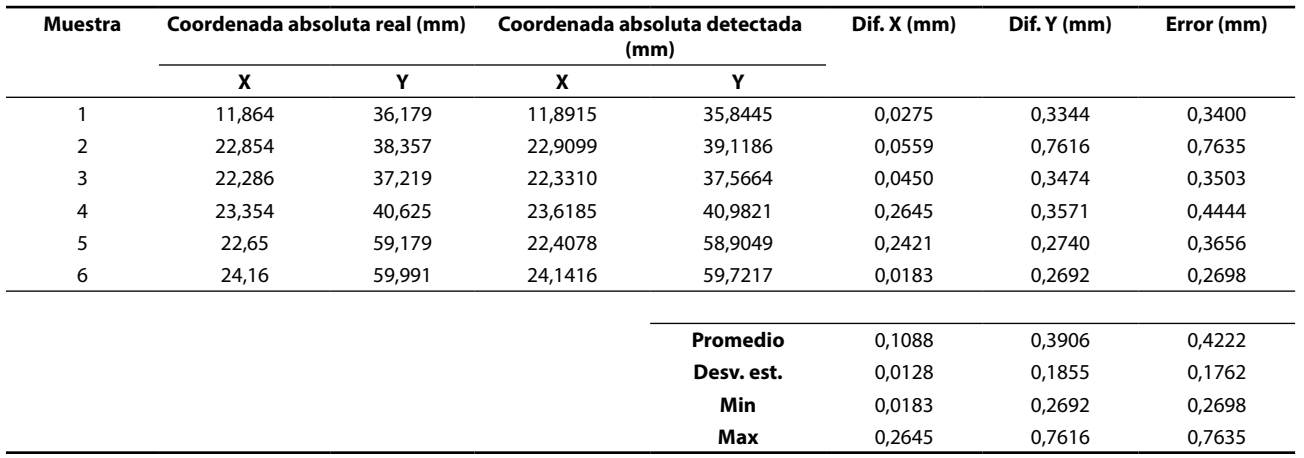

**Tabla 1.** Evaluación del desempeño para muestra de 6 elementos.

La evaluación de los 105 elementos muestreados entrega como resultado un error, distancia Euclídea promedio, de 0,4853 mm entre la coordenada real y la detectada con una desviación estándar de 0,202 mm. Lo cual indica una exactitud de 0.4853±0.202mm. A su vez las diferencias extremas entregan un error máximo de 0.907 mm y uno mínimo de 0,020 mm, valores que son tolerables para el tipo de aplicación estudiado.

#### **4. Conclusiones**

Con base en las mediciones, el software usado para la evaluación del algoritmo entregó resultados adecuados, la exactitud lograda es suficiente para circuitos impresos de escala normal de tipo "Through-hole". Para lograr esto se observó que cuando se necesita hacer mediciones en la escena, la resolución y el tamaño de los píxeles representan un problema mayor que puede ser atacado

con cámaras de mayor resolución y mejor capacidad de enfoque a cortas distancias.

Se constató durante la experimentación, la importancia de la iluminación y el contraste para mejorar la exactitud de la localización de los objetivos. Los sistemas de visión artificial, junto a otros factores, dependen específicamente de métodos para contrarrestar los efectos negativos que pueden presentarse en la escena debido a las condiciones de iluminación. Un método utilizado en este trabajo, que puede ser efectivo para combatir estos efectos, es el incremento del contraste entre los elementos a detectar mediante el uso de la retro-iluminación o iluminación posterior controlada.

Por último, se observó la importancia de diseñar en el software de control un protocolo de comunicación y verificación redundante que pudiera garantizar la correcta sincronización entre la información manejada por cada una de las partes en el sistema.

## **Referencias**

Axelson, J. (2000). Parallel Port Complete. Lakeview Research.

Bayram, M., Duman, E., & Duman, D. (2007). Allocation of Component Types to Machines in the Automated Assembly of Printed Circuit Boards. Journal of Computers, 2(7), 11-19.

Cruz, F. (2004). Control numérico y programación: Sistemas de fabricación de máquinas automatizadas. Marcombo.

De luca Penaccia, A., & De la Fraga, L. G. (2009). A tool for errors detection in printed circuit boards production. Journal of Applied Research and Technology, 7(1), 41-50.

Heikkila, J. (1997). A four-step camera calibration procedure with implicit image correction. Computer vision and patter recognition 1997 proceedings.

Hopkinson, J., & Lekka, C. (2013). Identifying the human factors associated with the defeating of interlocks on Computer Numerical Control (CNC) machines. Recuperado el 15 de agosto de 2014, de http://www.hse.gov.uk/: http://goo.gl/lr7vNA

Jaganathan, L. (2005). Perspective Correction Methods for Camera Based Document Analysis. First International Workshop on Camera-Based Document Analysis and Recognition. Seoul, Korea. Intelligent media Processing laboratory.

Kaushik, S., & Ashraf, J. (2012). Automatic PCB defect detection using image subtration method. International Journal of Computer Science and Network.

Leonard, M. (2014). http://www.michaelhleonard. com/. Recuperado el 15 de octubre de 2014, de http://goo.gl/4JW1bO

Ma, F., Cai, C., & Cai, L. (2013). Design and Analysis for the Y-axis Linking Part of PCB Drilling Machine. Telkomnika, Indonesian journal of electrical engineering, 11(4): 1916-1923.

Opencv.org. (2014). opencv.org. Recuperado el 12 de noviembre de 2014, de http://docs.opencv. org/doc/tutorials/imgproc/imgtrans/canny\_ detector/canny\_detector.html

Opencv.org. (2014). opencv.org. Recuperado el 07 de noviembre de 2014, de http://docs.opencv. org/

Robertson, C. T. (2003). Printed Circuit Board, Designer's reference: basics. Prentice hall.

TeohOng, A., Bin Ibrahim, Z. & Ramli, Z. (2013). Computer machine vision inspection on printed circuit boards flux defects. American Journal of Engineering and Applied Sciences, 6(3), 263-273.

Zuwairie, I., Abrahim, I., & Kalil, K. (2013). Noise Elimination for Image Subtraction in Printed Circuit Board Defect Detection Algorithm. International Journal of Computers & Technology, 10(2), 1317-1328.